# **General description of the training project**

## **I: General information of the training**

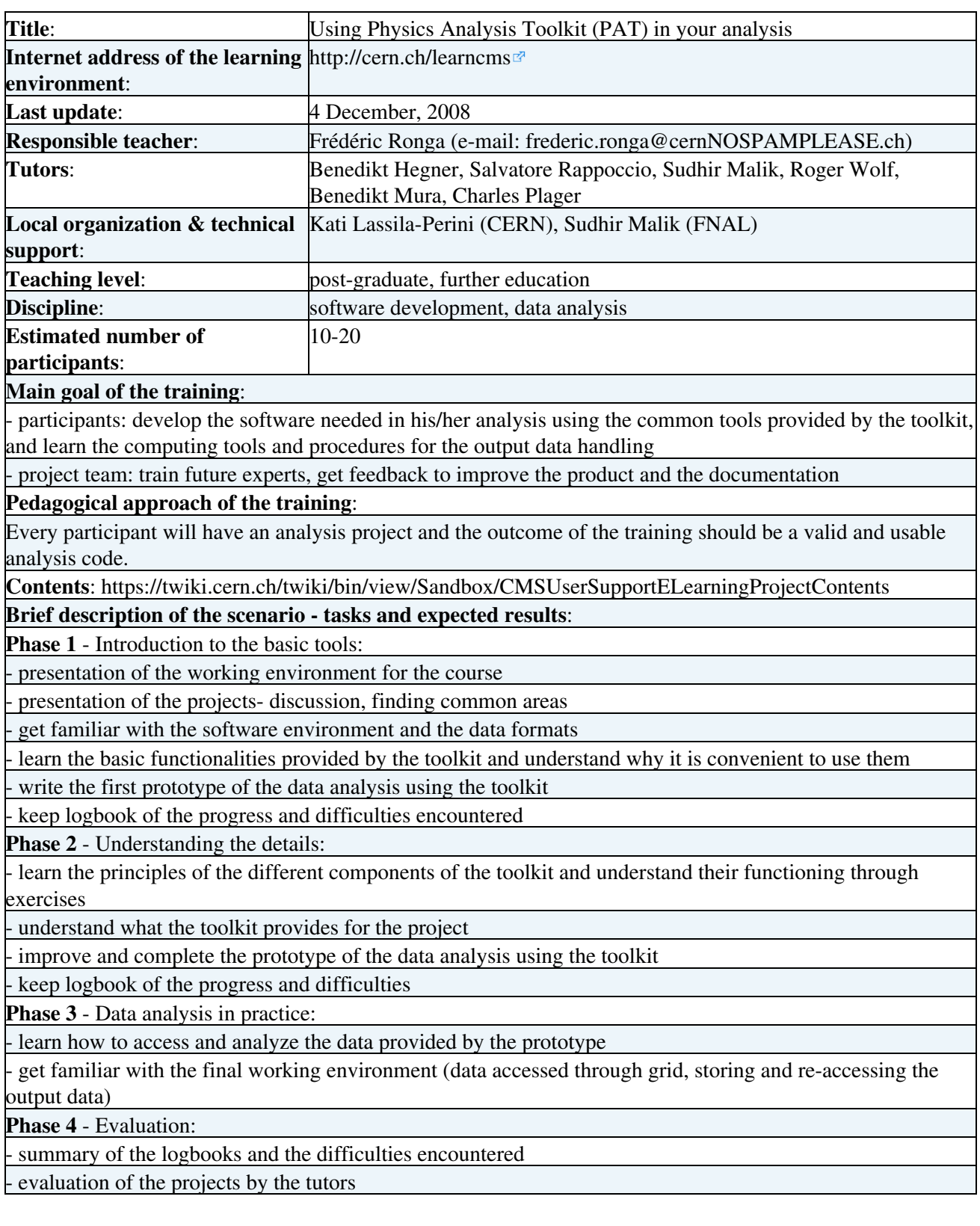

## **II: Organization**

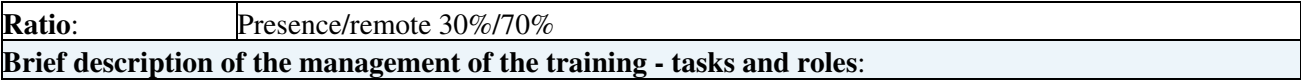

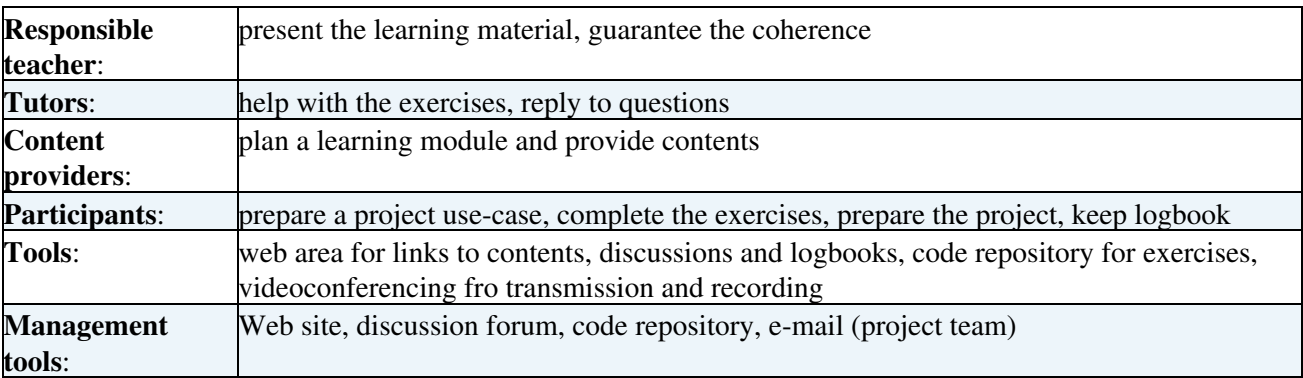

### **III: General roles and tasks**

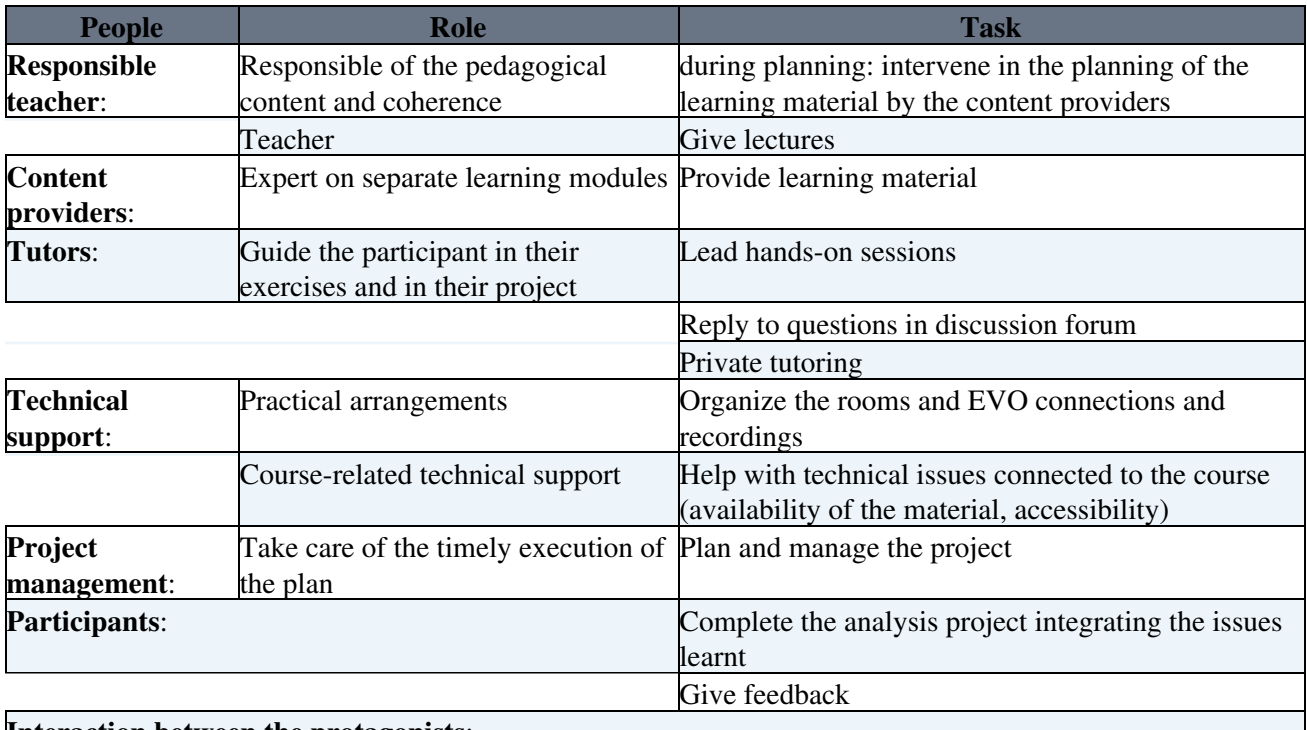

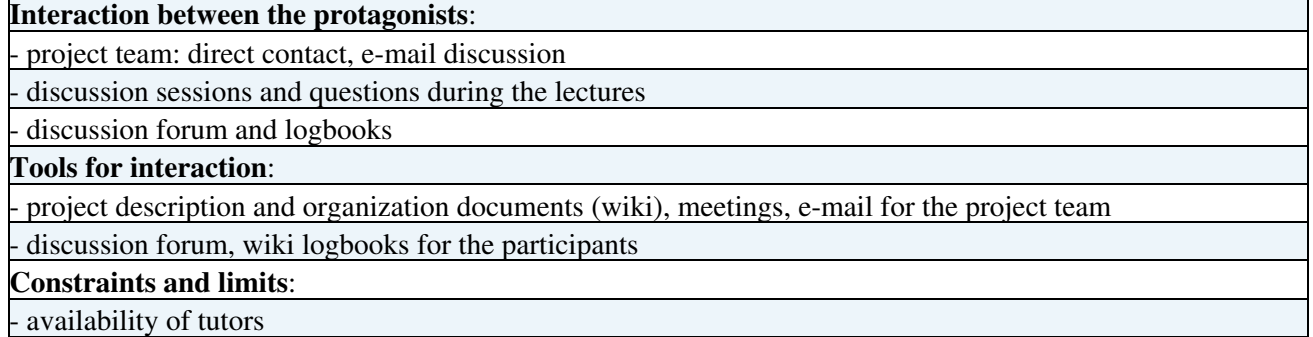

### **IV: Evaluation modalities**

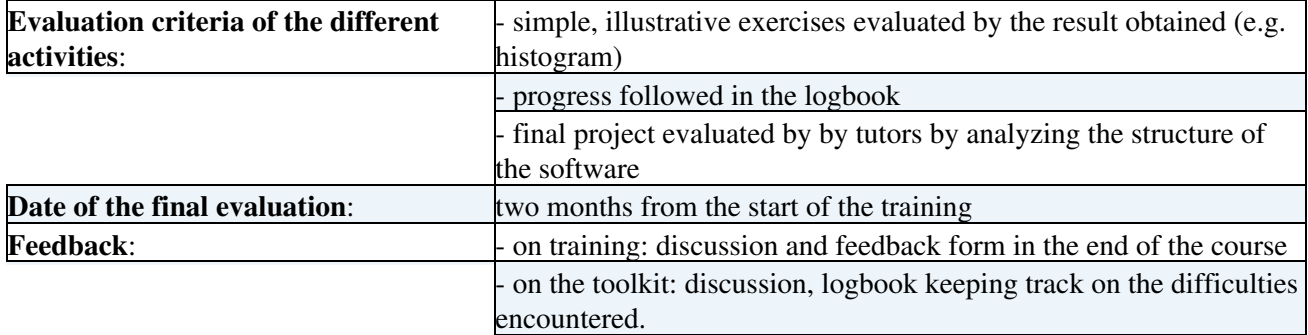

-- [KatiLassilaPerini](https://twiki.cern.ch/twiki/bin/view/Main/KatiLassilaPerini) - 06 Nov 2008

This topic: Sandbox > CMSUserSupportELearningProjectDescription Topic revision: r6 - 2008-12-05 - KatiLassilaPerini

Copyright &© 2008-2021 by the contributing authors. All material on this collaboration platform is the property of the contributing authors. or Ideas, requests, problems regarding TWiki? use [Discourse](https://discourse.web.cern.ch/c/collaborative-editing/wikis/12) or [Send feedback](https://twiki.cern.ch/twiki/bin/view/Main/ServiceNow)